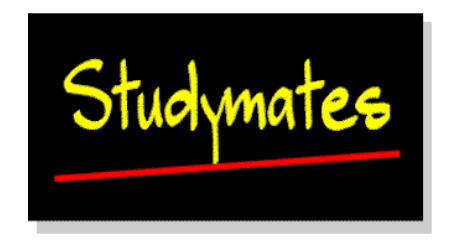

## **Chapter 11: Multivariate Analysis**

## *Assignment*

In this assignment, you need to use the data provided for chapter 10. You can use the link on the chapter 11 page to return to the *Assignment* section of the chapter 10 page to retrieve the data and also to download the accompanying 'pdf' file that describes the data and its coding frame.

Use SPSS or excel to identify relationships between the variables and to test hypotheses. You will need to use the techniques described in the chapter to do this effectively:

- Correlation matrices to identify key statistical associations
- Develop hypotheses about these relationships
- Test your hypotheses using partial correlation and multiple regression to tease out controlling variables.

Finally, produce a report in which you describe **ONE** hypothesis and how you have tested this in detail. Provide appropriate data tables (e.g. bivariate tables) which are evidence to support your hypothesis.

Some of the areas to look at could include:

- Differences between gender
- Differences between Access and Undergraduate students
- Relationships between perceived quality of guidance and satisfaction with educational experience
- Relationship between age and other variables (e.g. satisfaction)
- Relationship between perceived quality of pre-entry guidance and post-entry guidance

You may find it necessary or helpful to create new variables using variables already in the database. For example, the variable on satisfaction with the educational experience (SATIS) was generated by aggregating the responses to the items question 10 that looked at how respondents felt about some aspects of their educational experience.